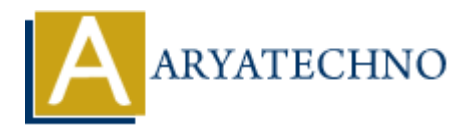

# **Interview questions on constructor and destructor in php**

**Topics :** PHP Interview Questions **Written on** May 07, 2021

### **1. What is Constructors in php?**

A constructor is a method defined inside a class which is called automatically when object is created. A constructor is used to initialize the object. **ARYATECHNO**

You can define constructor by using construct function.

#### **Syntax :**

function construct (mixed \$args){ }

#### **2. What is destructor in php?**

A destructor is called when the object is destructed or release any object from its memory.

A destructor is used to clean up resources from the memory.

The automatic destruction of class objects is handled by PHP Garbage Collector.

Destructors are for destroying objects and automatically called at the end of execution.

You can define destructor by using destruct function.

#### **Syntax :**

function destruct() { }

#### **3. What is types of Constructor?**

 **Default Constructor:** It has no parameters, but the values to the default constructor can be passed dynamically.

 **Parameterized Constructor:** It takes the parameters and also you can pass different values to the data variables.

**Copy Constructor:** It accepts the address of the other objects as a parameter.

# **4. What is Copy Constructor in php?**

 Copy Constructor is a type of constructor which is used to create a copy of an already existing object of a class.

Copy Constructor will pass the address of the other objects as a parameter.

We can implement copy constructor using clone() method in php.

## **5. Write down program for Copy Constructor in php.**

```
<?php
class Registration{
public $name;
public function __construct($name){ // parameterized constructor with name argument
\text{sthis-}\text{name} = \text{\$name};
echo "<br/>>br>Inside parameterized constructor<br/>str>":
}
public function \text{clone}()echo "<br/>>br>Inside copy constructor<br/>>br>";
}
}
\phi<sub>5</sub>)<sup>1</sup> = new Registration("john roy"); // parameterized constructor with name argument
$obj2= clone $obj1; // copy constructor initialize $obj2 with the values of $obj1
echo "<br/>shr>Value from parameterized constructor : ".$obj1->name;
echo "<br/>>br/>Value from copy constructor : ".$obj2->name;
?>
           gistration {<br>
name;<br>
name;<br>
name = sname;<br>
name = sname;<br>
name = sname;<br>
name = sname;<br>
nameterized constructor<br>";<br>
mameterized constructor-shr>";<br>
nameterized constructor-shr>";<br>
nameterized constructor initialize sobj
```
#### **Output :**

Inside parameterized constructor Inside copy constructor Value from parameterized constructor : john roy Value from copy constructor : john roy

### **6. What is difference between \_\_constructors and \_\_destructors in php?**

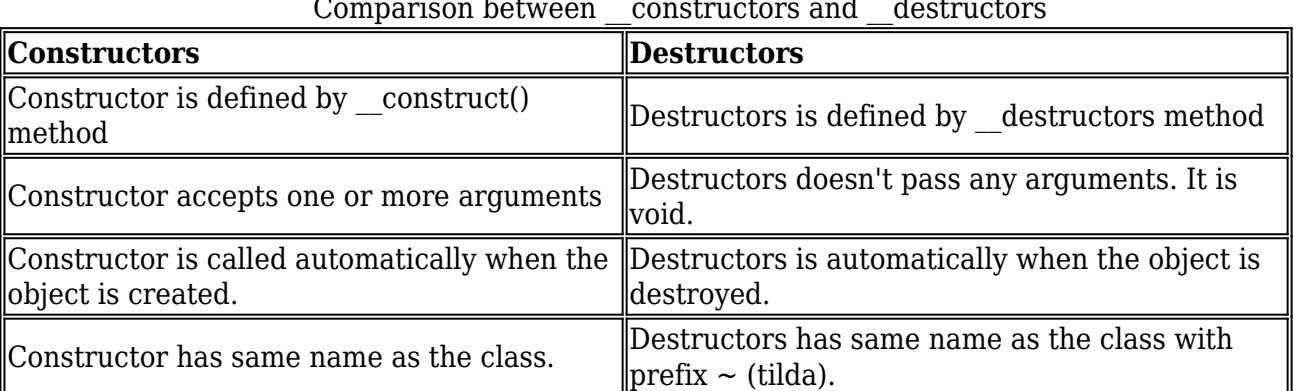

Comparison between constructors and destructors

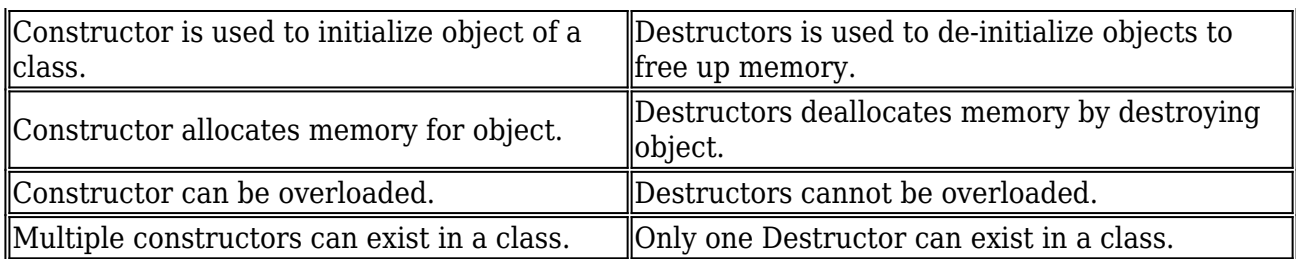

## **7. What is Advantages of destructors?**

=> Destructors is used to destroy objects to free up memory allocation, So that enough space is available for new objects or free up resources for other tasks Production State and the state of the state of the control and materials of the mough space available for new objects or free up resources for other tasks<br> **ARYATECHNO** Copyright **Aryatechno**. All Rights Reserved. Written